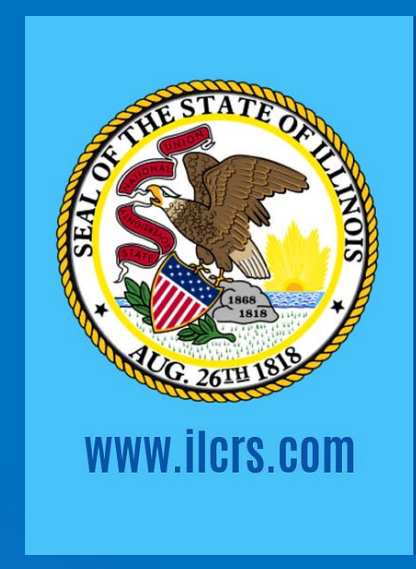

## **COURT REPORTING SERVICES**

**State of Illinois** 

# Briefs and Other Time Savers GREG WEILAND, CSR, RMR, CRR FRIDAY, MARCH 22, 2024

## Tucking the final r to add the –er ending

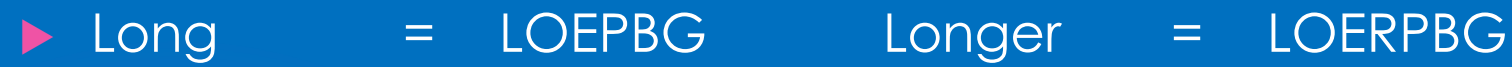

- 
- -
- 
- 
- 
- 
- 
- Own = OEN Owner = OERPB Deal = DAOEL Dealer = DAOERL
	-
- ▶ Teach = TAOEFP Teacher = TAOEFRP
- Lead = LAOED Leader = LAOERD
- ▶ Compute = KPAOUT Computer = KPAOURT
- **D** Memory = MERM Better = BERT
- Either = AOERTSDZ Ladder = LARD
- **Father = FAER Mother = MOER**

## Using the initial R for –or/er endings

- 
- Subcontract = SK-RT Subcontractor = SKR-RT
- Worker = WRORK
- ▶ Contract = K-RT Contractor = KR-RT
- -

## Tucking the final g for adding –ing

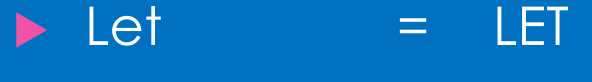

- 
- 

Compute = KPAOUT Computing = KPAOUGT

 $Letting = LEGT$ Get = GET Getting = TKPWEGT Indicate = KAEUT Indicating = KAEUGT

## You don't know

- ▶ You don't know = KPWROPB
- You don't recall  $=$  KPWRORL
- You don't remember = KPWRORPL
- $\rightarrow$  You don't see  $\rightarrow$  KPWROZ
- ▶ You don't say = KPWROS
- You don't think  $=$  KPWROPBG
- $\overline{Y}$ ou don't think so  $\overline{Y}$  = KPWROPBGS
- $\blacktriangleright$  You don't  $\blacktriangleright$  KPWRO\*
- 
- 
- -
- 
- 
- 
- 

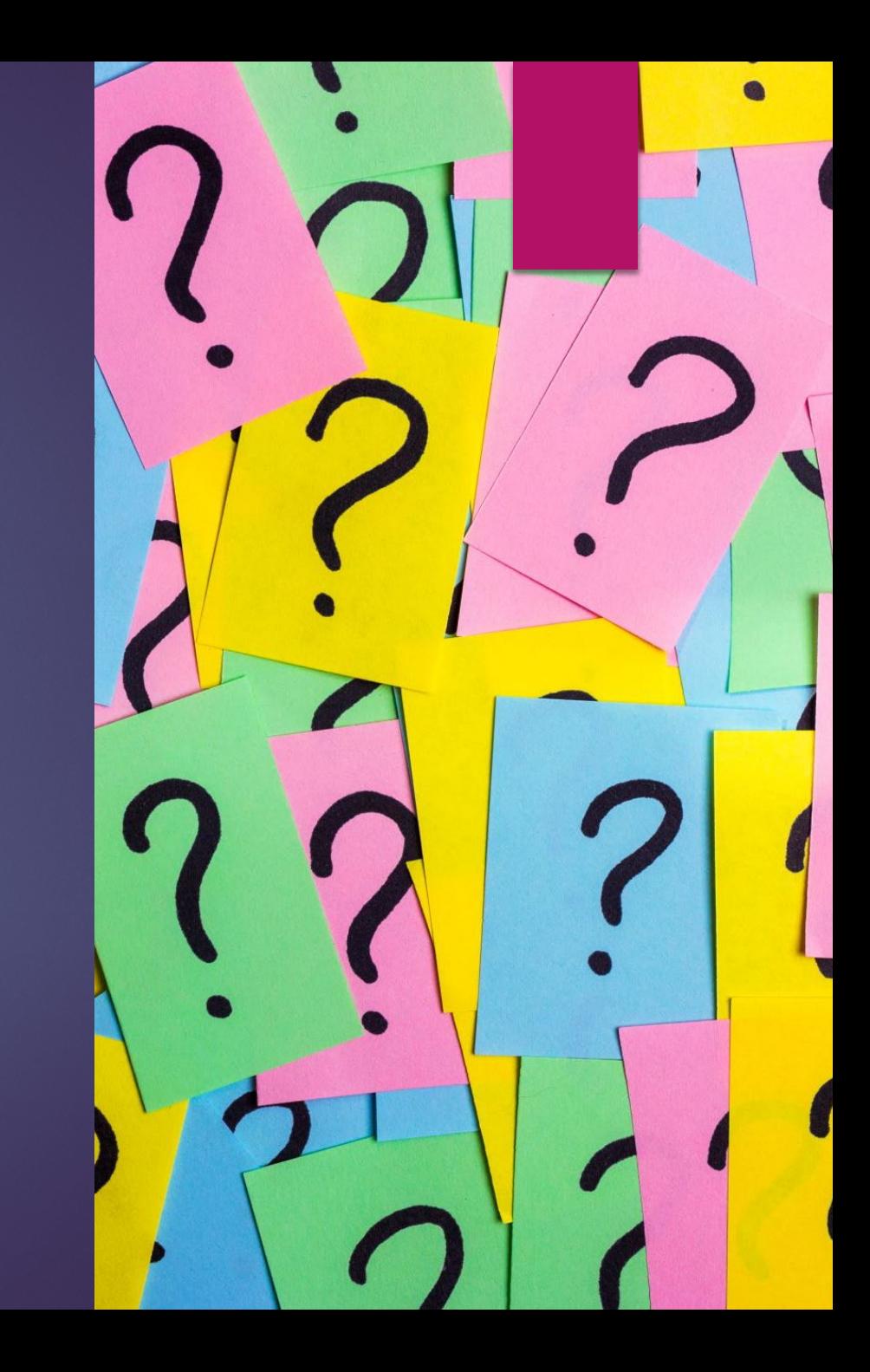

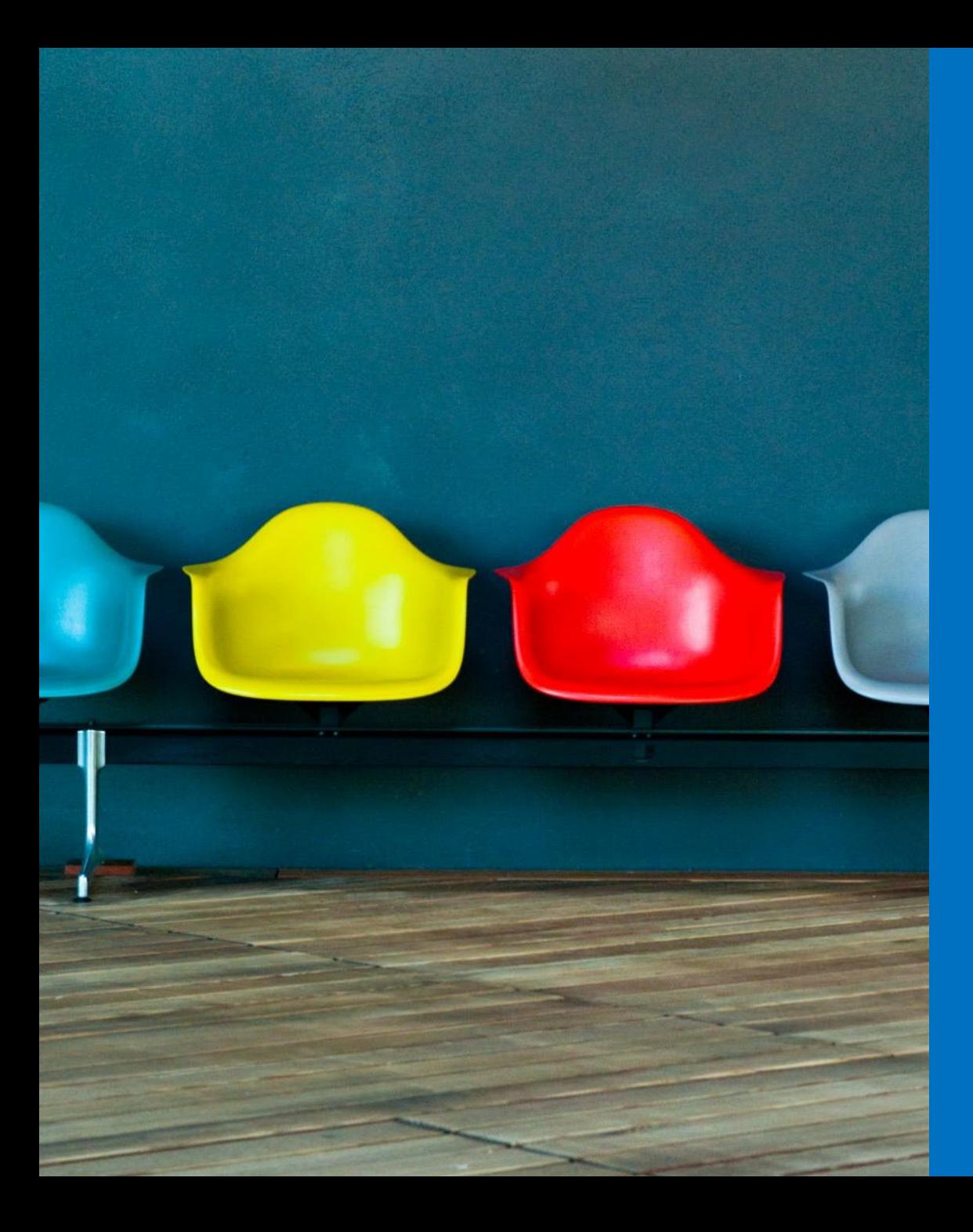

#### As you sit here

- $\triangleright$  SWUR = as you sit here
- $S_{\text{WURT}} = \alpha s$  you sit here today
- $\triangleright$  SWEUR = as I sit here
- $SWEURT = \alpha s$  I sit here today
- $\triangleright$  SWER = as we sit here
- $\triangleright$  SWERT =  $\sqrt{a}$  as we sit here today

### Examples of using Z as a wild card

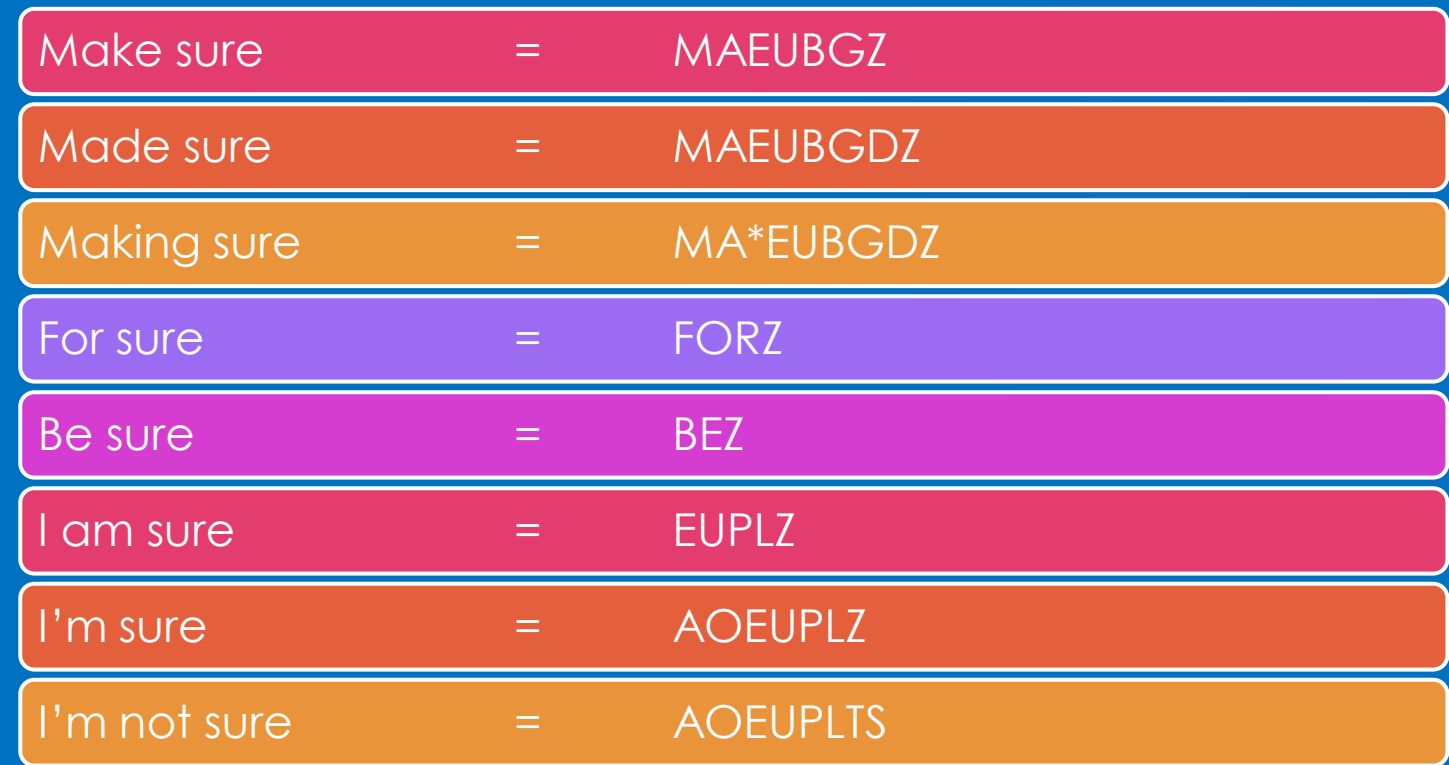

## Social media

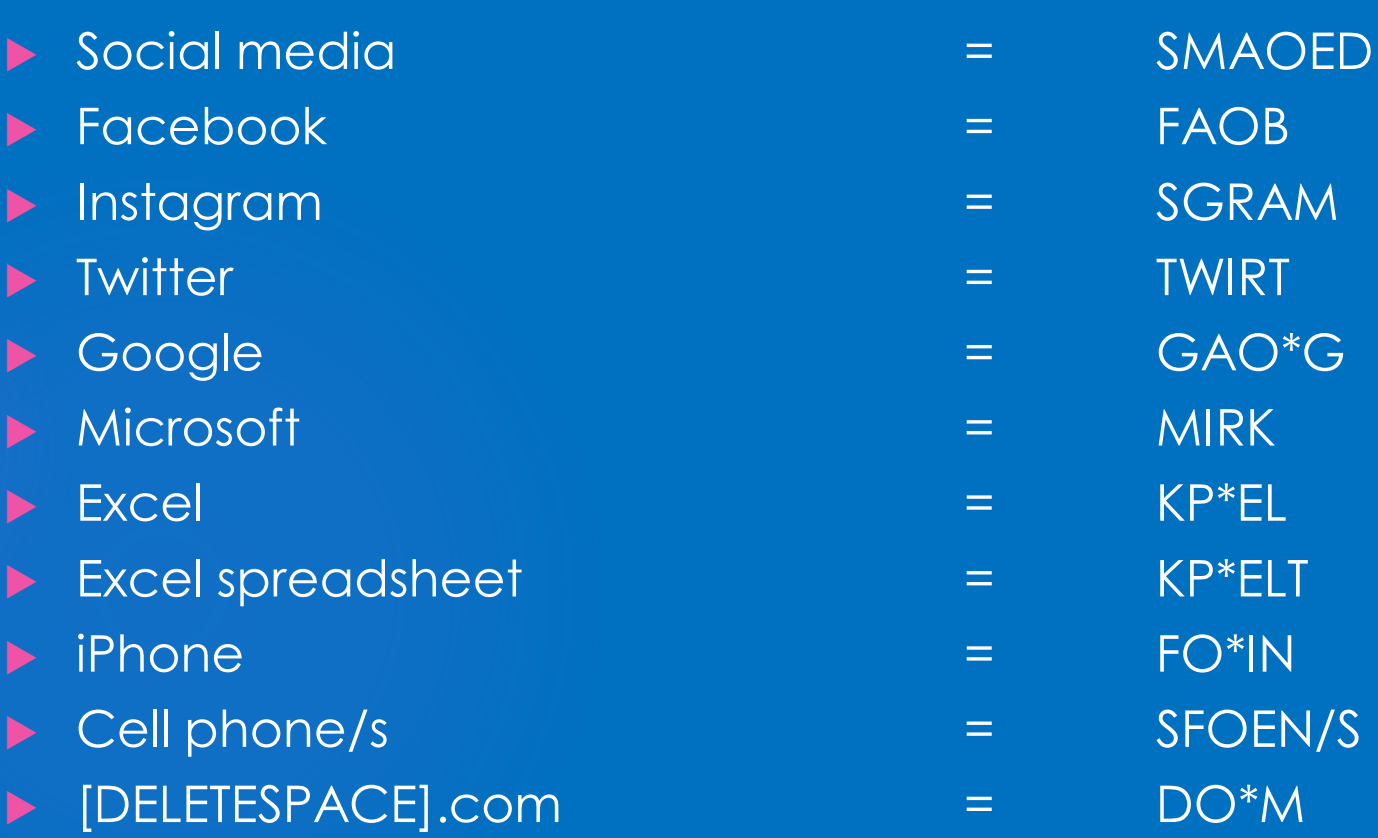

### Message

#### Message/s = MEJ/MEJZ

- ▶ Text message/s = TEJ/TEJZ
- ▶ Voice message = V\*EJ
- Phone message = FEJ
- ▶ Voice mail = VOIM
- 

## Similar

#### $\triangleright$  Similar  $=$  SLAR

- Similarity = SLAERT
- Dissimilar = ZLAR
- Dissimilarity = ZLAERT

#### Disingenuous = DIJS

### -rry words

- $\triangleright$  Worry = WOIR
- Sorry = SOIR
- $\blacktriangleright$  Hurry  $\equiv$  HOIR
- $\rightarrow$  Bury  $=$  BOIR
- $\triangleright$  Blurry  $=$  BLOIR
- Quarry = QOIR
- $S_{\text{CUTY}} = S_{\text{KOIR}}$

## -ship words

- Leadership = LOIP
- **Hardship** = HOIP
- Partnership = POIP
- Membership = MOIP
- 
- 
- 
- 
- 
- 
- -
- 
- 
- $\blacktriangleright$  Fellowship  $=$  FOIP
- Relationship = ROIP
- Dealership = DOIP
	- Viewership = VOIP
- Workmanship = WOIP
- Proprietorship = PROIP
- **De** Craftmanship = CROIP Friendship = FROIP Championship = CHOIP  $\triangleright$  Township  $=$  TOIP Guardianship = GOIP Scholarship = SKLOIP **Internship = SBOIP**  $\triangleright$  Citizenship = SOIP Companionship = CO\*IP
- 
- $\triangleright$  -ship  $\triangleright$   $\preceq$  SHP

#### -ened suffix and –ness suffix

#### $\triangleright$  -ened = -ND

- Deepened = DAOEP/ND
- Weekend = WAOEND
- ▶ Weakened = WAEKND
- $\triangleright$  -ness  $\equiv$  N-S of -NS
- ▶ Weakness = WAENS
- **Fairness** = FAIRNS

## -ify words – Part 1

- 
- Specification = SPOIFGS
- 
- Clarification = KLOIGS
- 
- ▶ Certification = SOIFGS
- 
- Verification = VOIFGS
- Specify/ies/ing/d = SPOIF/SPOIFS/SPOIFG/SPOIFD
	-
- Clarify/ies/ing/d = KLOIF/KLOIFS/KLOIFG/KLOIFD
	-
- ▶ Certify/ies/ing/d = SOIF/SOIFS/SOIFG/SOIFD
	-
- ▶ Verify/ies/ing/d = VOIF/VOIFS/VOIFG/VOIFD
	-

## -ify words – Part 2

- 
- Modification = MOIFGS
- 
- Notification = NOIFGS
- 
- Simplification = SPLOIFGS
- Modify/ies/ing/d = MOIF/MOIFS/MOIFG/MOIFD
	-
- $\triangleright \text{ Notify/ies/ing/d} = \text{NOIF/NOIFS/NOFG/NOIFO}$ 
	-
- Simplify/ies/ing/d = SPLOIF/SPLOIFS/SPLOIFG/SPLOIFD
	-

## -thy words

#### Healthy = HOILT

- ▶ Wealthy = WOILT
- $\begin{array}{cccc}\n\blacktriangleright & \text{Worthy} \\
\end{array} \qquad \qquad \begin{array}{cccc}\n\blacktriangleright & \text{WORT}\n\end{array}$
- Trustworthy = TROIT
- **Lengthy** = LOINT
- Dorothy = DOIRT
- Stealthy = STOILT
- Creditworthy = KROIT

## Accurate family

- Accurate = KRAT
- Accurately = KRALT
- Accuracy = KRATS
- **Inaccurate = NRAT**
- **Inaccurately = NRALT**
- Inaccuracy = NRATS

#### One way or the other

 $\triangleright$  One way or the other = WOERT

▶ One way or another = WAORT

### In your opinion

- $\blacktriangleright$  In your opinion = NURP
- $\triangleright$  In my opinion = NAOIRP
- $\blacktriangleright$  In his opinion = NIRP
- $\triangleright$  In her opinion = NERP

## Objections – Take 1

#### ▶ Object to form  $\rightarrow$  BORM ▶ Object to the form  $\rightarrow$   $\rightarrow$  BORMT ▶ Objection to form  $\rightarrow$  BOERM ▶ Objection to the form  $\rightarrow$   $\rightarrow$  BOERMT ▶ Objection, form  $\rightarrow$   $\rightarrow$  Objection, form ▶ Objection, foundation = THE JAIGS ▶ Objection, relevance  $\rightarrow$   $=$  JOLZ ▶ Objection, improper hypothetical = JIPT Objection, foundation  $=$  JAIGS

## Objections – Take 2

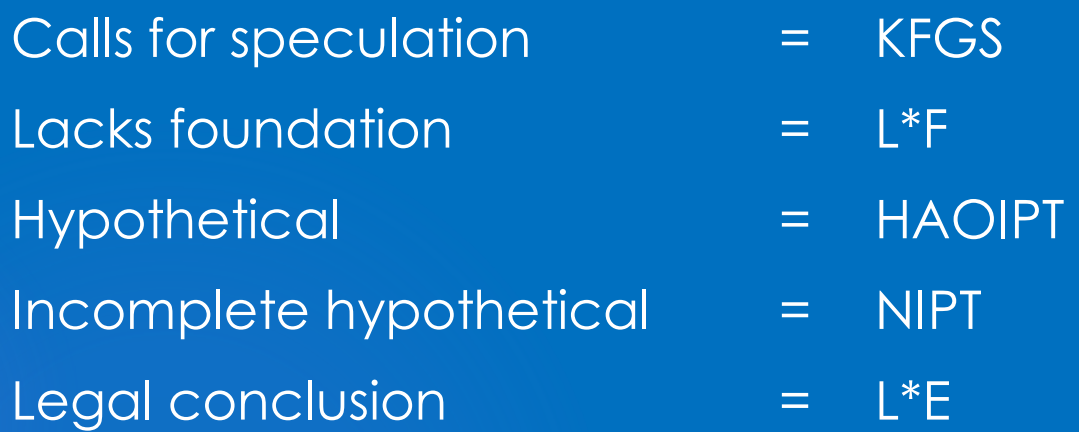

#### **Aware**

#### $\triangleright$  Aware  $=$  WAUR

- $\triangleright$  Aware of  $\preceq$  WAUFR
- Aware of the = WAUFRT
- $\triangleright$  Aware of that  $\ =$  WAUFRD
- Awareness = WAURNS
- $\triangleright$  Fair to say  $\vert$  = F-TS
- $\triangleright$  Is it fair to say  $\ =$  SF-TS

#### Perspective/Prospective

- Perspective = SPF
- Prospective = SPOF

## **Critical**

- Critical = KRIT
- Criticism = KRIFM
- Criticality = KRILT
- Criticalities = KRILTS

## Sacrifice

- 
- Sacrifice = SCRAOIF (all the endings work)
- Sacrificial = SCRAOIFL
- Religion = R-J
- Religions = R-JS
- Religious = R-JZ

### Front of

- $\triangleright$  Front of  $=$  FROF
- $\blacktriangleright$  Front of you = FROUF
- Front of me = FROUM
- $\triangleright$  Front of us = FROUS

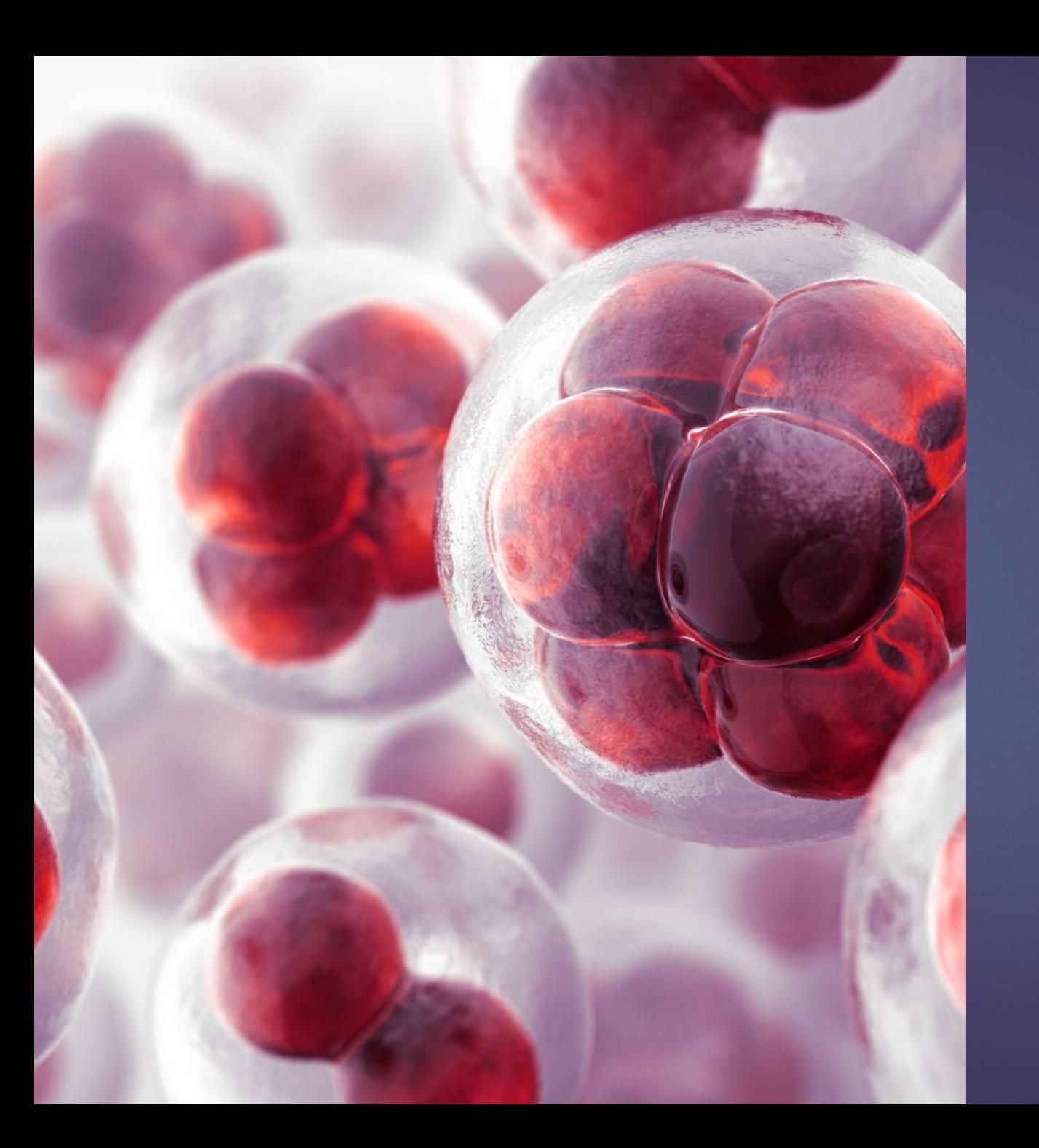

## **Genetics**

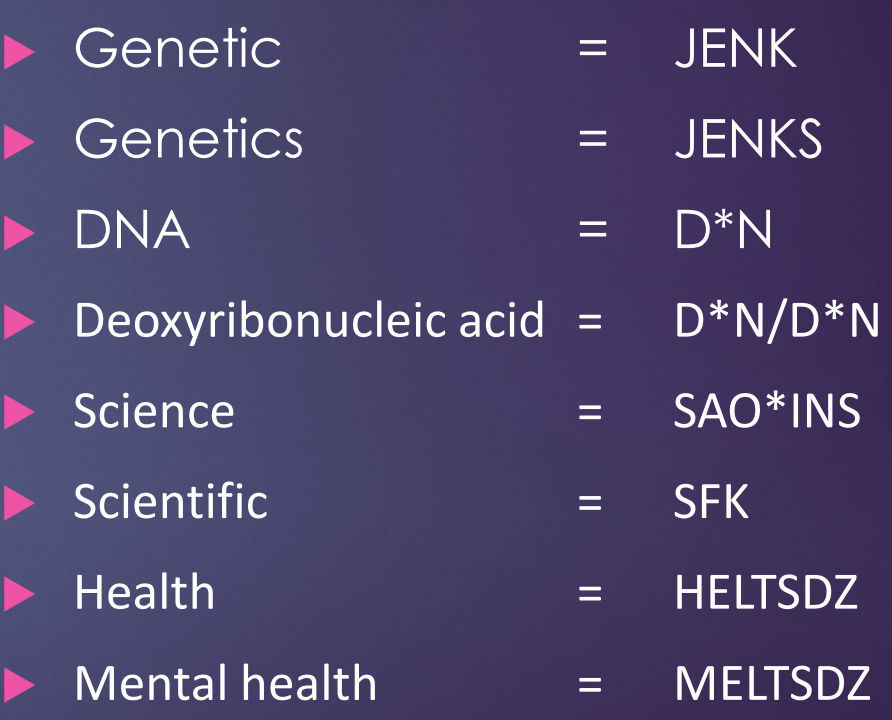

#### Algorithm/s = GRIFM/GRIFMS

- $\blacktriangleright$  Algorithmic = GRIK
- Strategy = STRAT
- Strategic = STRAK

### Off the top of my head

- Off the top of my head = FOPD
- $\triangleright$  Off the top of my head  $\enspace$  = FAOIPD
- $\triangleright$  Off the top of your head  $=$  FURPD

## Explicit and implicit

#### $\triangleright$  Explicit  $=$  SPLIFT

- Explicitly = SPLIFLT
- $\triangleright$  Implicit = KBLIFT
- Implicitly = KBLIFLT

#### Increase and decrease

#### **Increase** = KRAOEZ

- Increases = KRAOESZ
- Increased = KROAEDZ
- Increasing = KRAOEGZ
- Decrease = DRAOEZ
- Decreases = DRAOESZ
- Decreased = DRAOEDZ
- Decreasing = DRAOEGZ
- 

### Dispute

- Dispute = PAOUT
- Disputes = PAOUTS
- Disputing = PAOUGT
- 
- 
- Disputed = PAOUTD

## All in the family

#### $\triangleright$  Mother  $=$  MOER

- $\triangleright$  Father  $=$  FAER
- $\triangleright$  Sister  $\blacksquare$  STER
- $\triangleright$  Brother  $=$  BRO
- Grandmother = GRAUM
- Grandfather = GRAUF
- Boyfriend/s = BOIF/BOIFS
- 
- Girlfriend/s = GOIF/GOIFS
- $\nu$  Uncle  $\underline{\qquad}$  = UNL
- 

## **Summary**

- Summary judgment = SMUM
- Fiduciary = FAOURB
- Fiduciary duty = FAOURBT
- Summary = SMAER
- Summarily = SMAERL
- 

### **Politics**

#### Democrat = DRAT

- Democrats = DRATS
- Democracy = DEMZ
- Republic = PRUB
- Republican = PRUN
- Republicans = PRUNS

#### Domestic = DMEFK

### Attend

#### Attend = TAET

- Attends = TAETS
- > Attending = TAEGT
- Attendant = TA\*ET
- Attendants = TA\*ETS
- Attendance = TAENS

## Dropping the A

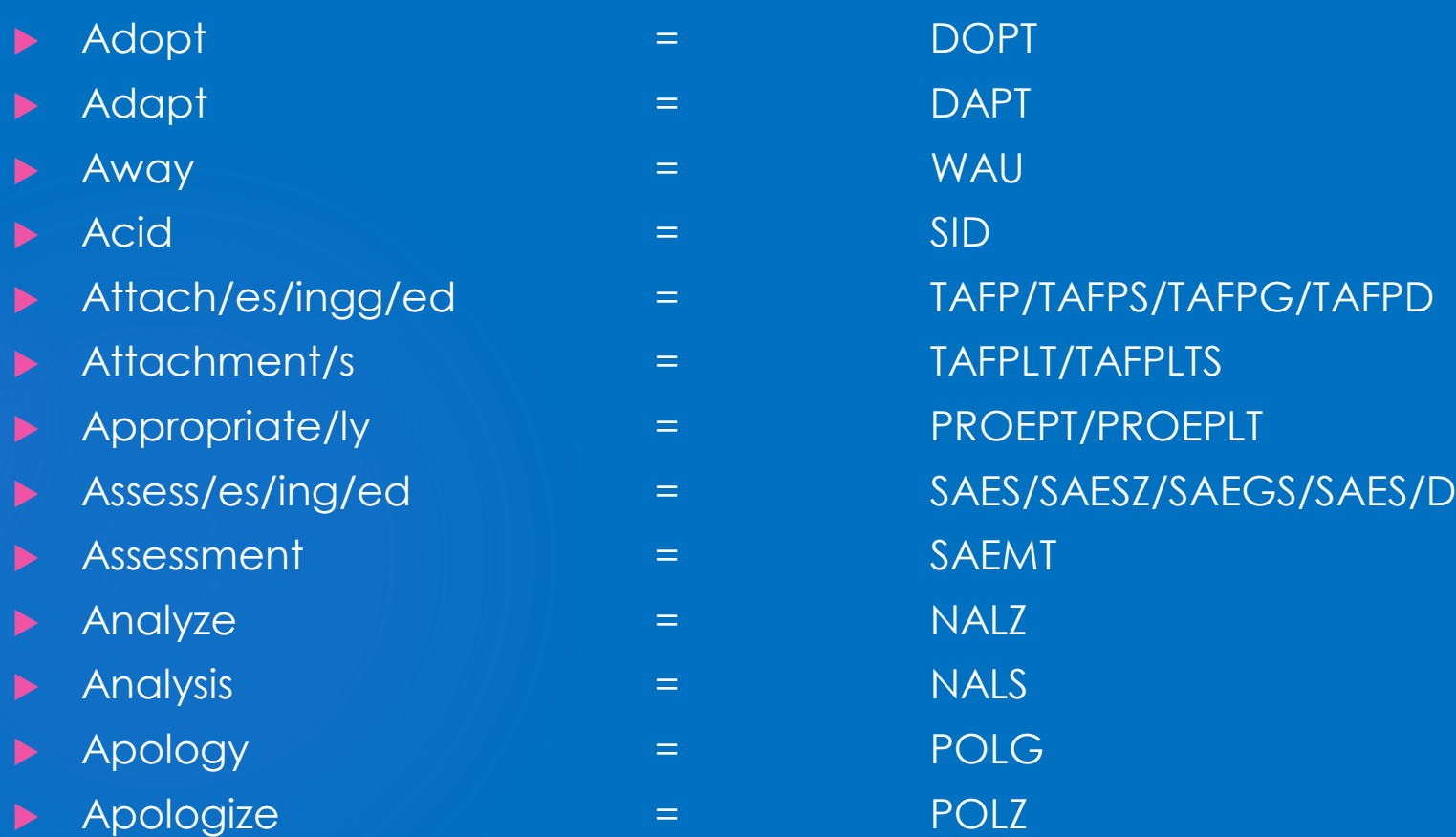

## Instead of coming back for the –er, on some words you can just drop it

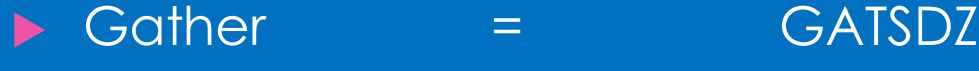

- Author = AUTSDZ
- $\triangleright$  Feather  $=$  FETSDZ
- ▶ Heather = HETSDZ
- $\blacktriangleright$  Leather  $\blacktriangleright$  Leather
- Mother = MOTSDZ
- **Father = FATSDZ**

### -ist words part 1

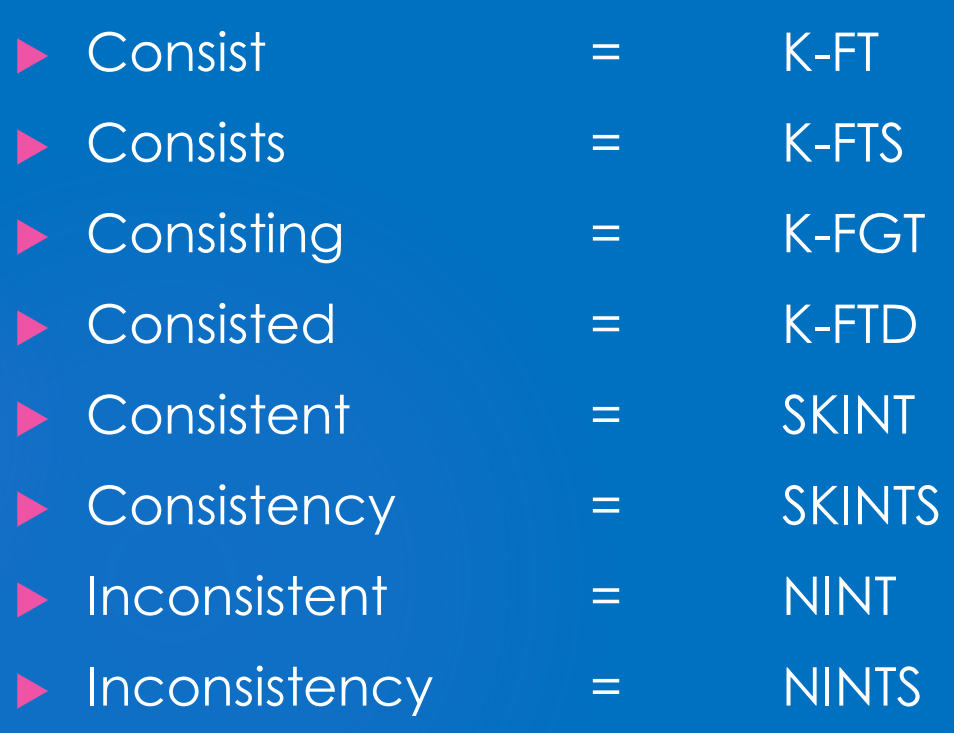

### -ist words Part 2

#### $\triangleright$  Resist  $=$  R-FT  $\triangleright$  Resists  $=$  R-FTS Resisting = R-FGT Resisted = R-FTD Resistant = RINT Resistance = RINTS Resistor = R-RFT Resistors = R-RFTS

### -ist words Part 3

#### $\triangleright$  Persist  $=$  P-FT Persists = P-FTS Persisting = P-FGT Persisted = P-FTD Persistent = PINT Persistence = PINTS

### -ist words Part 4

- $\triangleright$  Insist  $\preceq$  SN-FT
- $\triangleright$  Insists  $\equiv$  SN-FTS
- Insisting = SN-FGT
- Insisted = SN-FTD
- Insistent = SNINT
- Insistence = SNINTS

#### The Bosses

#### $\triangleright$  CEO  $\cdot$   $=$  SKOE  $\rightarrow$  COO  $\rightarrow$  SKAO CFO = SKOEF  $\triangleright$  CIO  $\blacksquare$  SKOI

- $\blacktriangleright$  Add the star to write them out
- $\triangleright$  Chief executive officer  $\quad$  =  $SKO*E$
- ▶ Chief operating officer = SKAO\*
- $\triangleright$  Chief financial officer  $\enspace$  = SKO\*EF
- $\triangleright$  Chief information officer =  $SKO^*$

## Do you have a brief for your name?

- Court reporter = CROERT
- BRIEF YOUR NAME!
- **Brief the witness' name, the attorneys' names and their law firms,** brief the videographer's name, brief the names of the parties
- Videographer = VAOFR
- Video = VAO

#### Number bar

- Add the U to a number to double it  $-$  e.g. 22 = 2U
- Add E to two numbers to reverse  $-$  e.g. 20E = 02
- **>>** Years
- $\triangleright$  2020 = 20U
- $\triangleright$  2021 = 12-Z
- $\geq 2022 = 2-Z$
- $\geq 2023 = 23-Z$
- $\geq 2024 = 24 Z$

### Resolving conflicts Use the regular outline for the most common word

On the less common word, Use the asterisk **Drop the vowels Hit the number bare** 

### Bates label

- $\triangleright$  Bates label  $\quad =$  BL\*
- $\triangleright$  Bates number =  $B-*N$

- Dunderscore = URBGS
- $\triangleright$  Comma with no spaces  $=$  \*RBGS
- $\blacktriangleright$  Have a stroke to convert numbers to time

### **Degrees**

#### First degree  $=$  1G

- First-degree murder = 1GZ
- Second degree = 2G
- Second degree murder = 2GZ
- ▶ Third degree  $=$  3G
- ▶ Third degree murder = 3GZ

### Free online resources

#### **Facebook**

- **F** The Brief Exchange
- Steno Briefs for Court Reporters
- STENO Briefs
- A Brief a Day Keeps the Doctor Away
- **INSTAGRAM**
- **Briefology\_for\_Court\_Reporters**
- **Briefly on Briefs**
- ▶ Courtreporting\_Steno